# PASOS PARA REALIZAR LA PRUEBA DIAGNÓSTICA DE MULTISKILLS

# 1. Ingresar a la página principal de la biblioteca y entrar a la CASA DE LA LECTURA

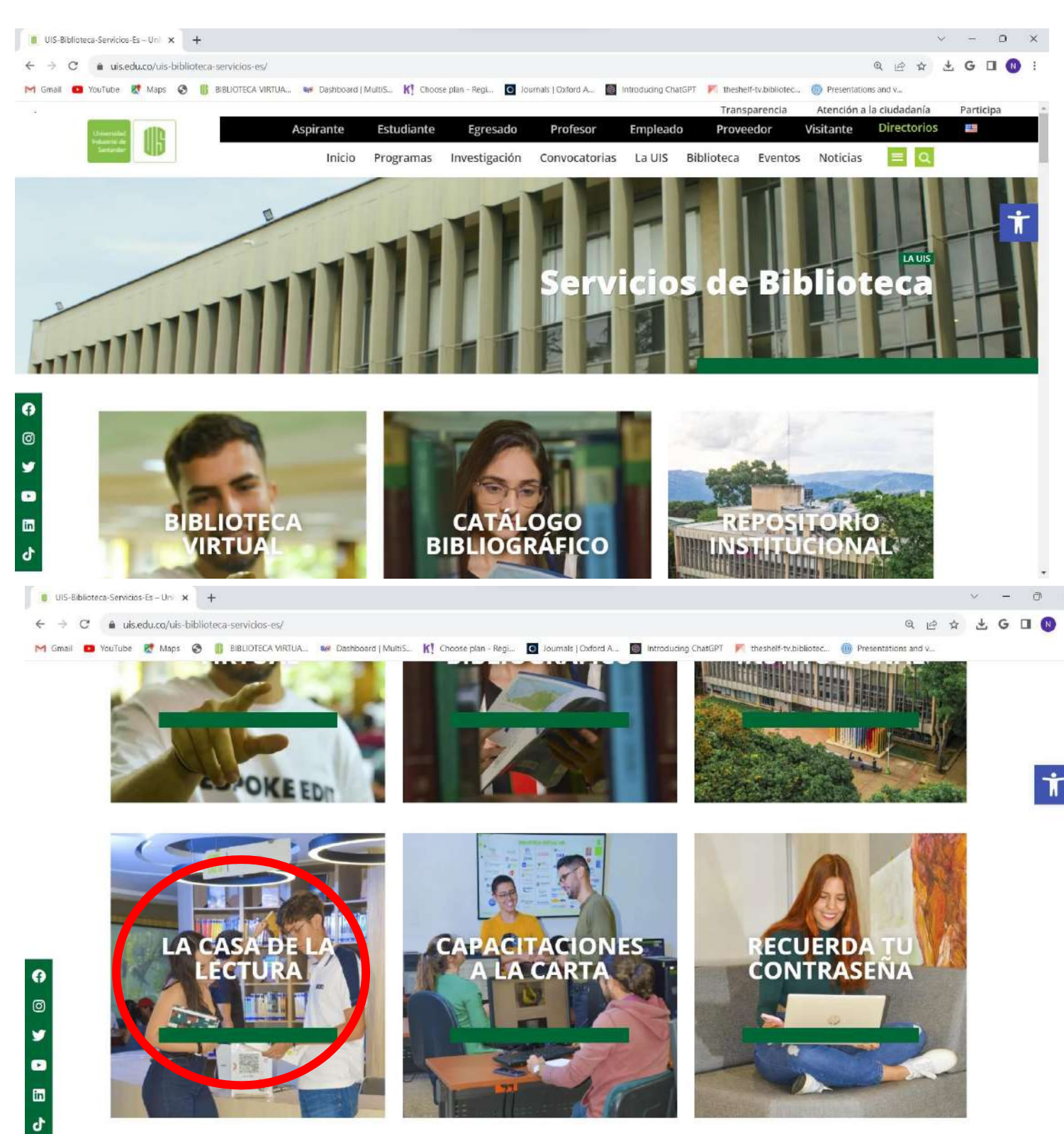

2. Dentro de LA CASA DE LA LECTURA, ingresar a MULTIKILLS ubicado en la parte izquierda y dar clic en la la construction de la construction de la construction de la construction de la construction de la construct sección denominada "Formulario de registro", donde deben ingresar sus datos personales para

acceder a la prueba.

Enlace: https://forms.gle/GdooTWYSkRSrJo3H9

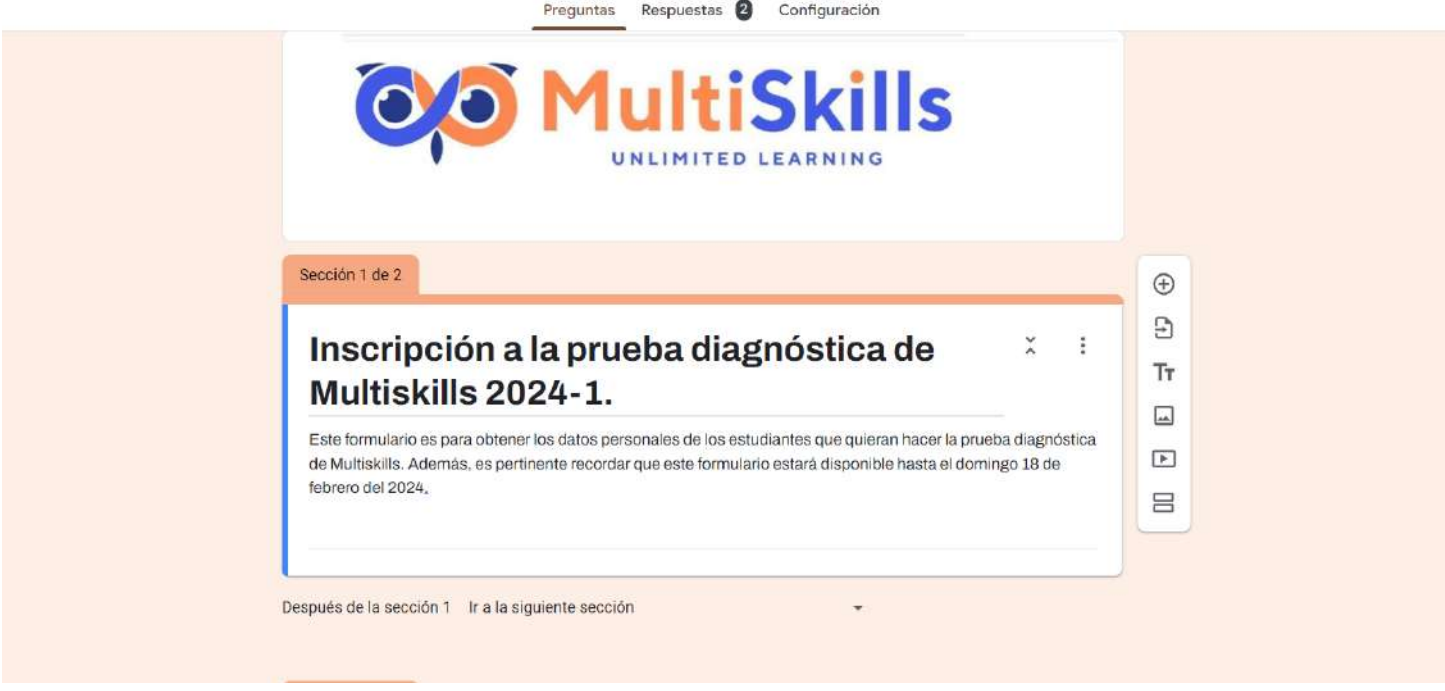

3. Luego de enviar sus respuestas del formulario, desde MULTISKILLS recibirá un correo de invitación para realizar la prueba. Por tanto, todo estudiante debe ingresar al correo y leer las instrucciones de la prueba enviadas desde Multiskills. Allí encontrará el enlace de la plataforma, su usuario y clave.

Nota: Revisar correo no deseado o spam.

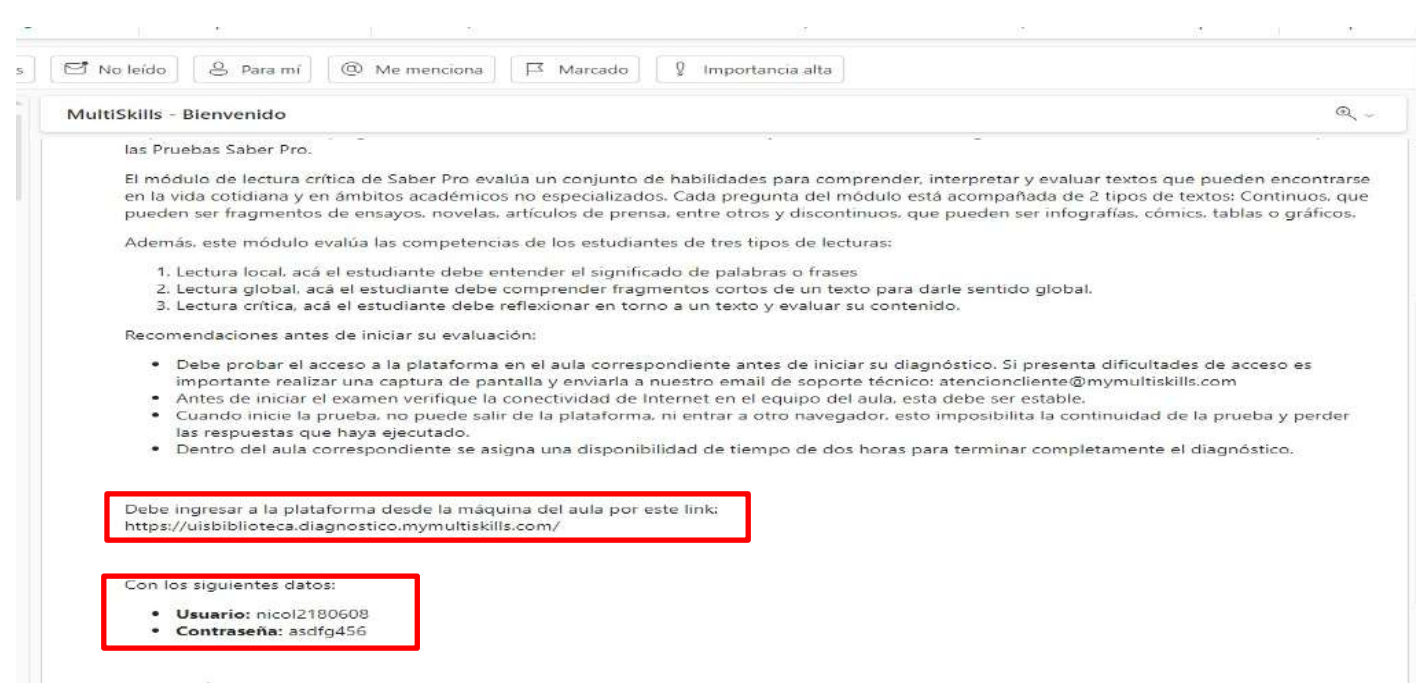

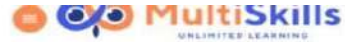

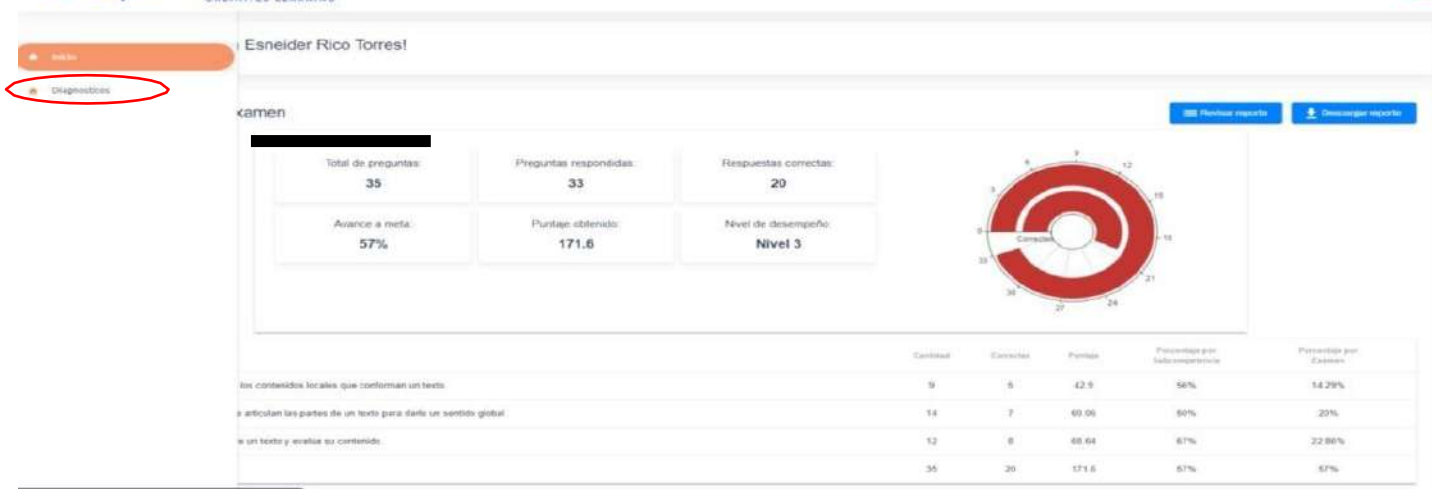

# **OG** MultiSkills

**INICIAR** 

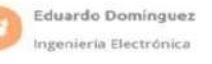

**DIAGNÓSTICO DE COMPETENCIAS EN LECTURA CRÍTICA** (DCLC)

4. Después de completar la prueba de forma exitosa dar clic en la sección de inicio para versusresultados y descargar su reporte.

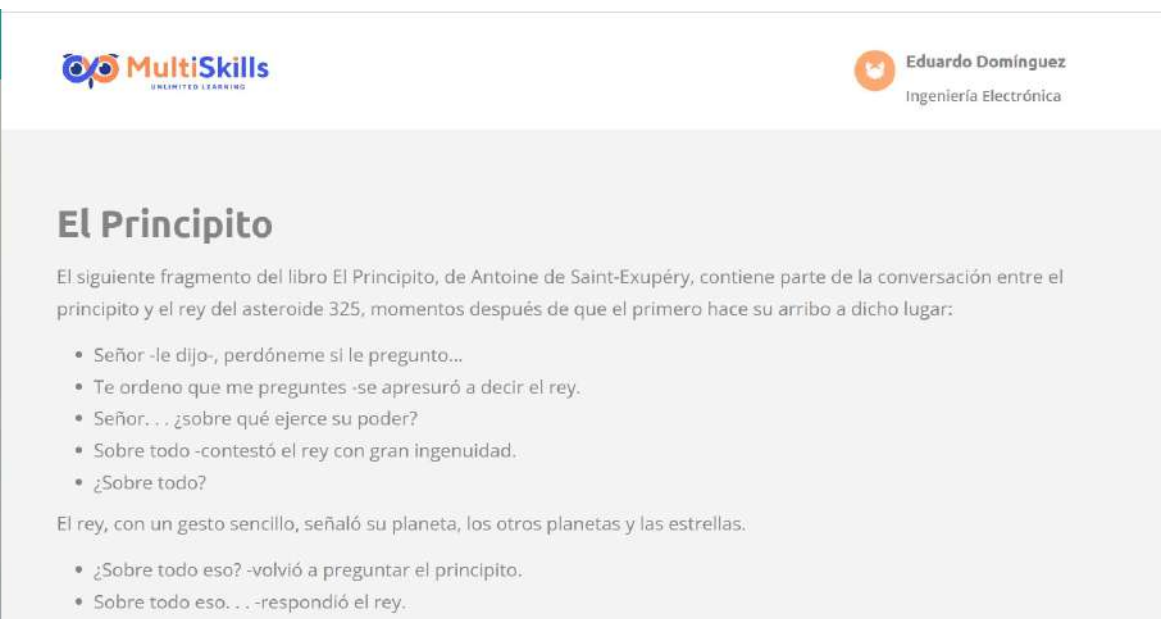

· No era solo un monarca absoluto, era, además, un monarca universal.

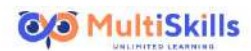

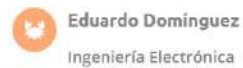

Tomado de: http://bibliotecadigital.ilce.edu.mx/Colecciones/ObrasClasicas/\_docs/ElPrincipito.pdf. Agosto de 2020. Pregunta 1 Según lo narrado en el texto, la respuesta del rey es percibida como ingenua para el narrador, porque: O A. El rey no sabe con quién está hablando. O B. En la práctica el rey no ejerce ese poder. O C. Los planetas y las estrellas desobedecen al rey. O D. El rey no tenía súbditos que le obedecieran. **SIGUIENTE** 

5. Al terminar la prueba debe ir al inicio de la plataforma y descargar el reporte de los resultados paraver su desempeño y tener la respectiva retroalimentación.<br>MultiSkills

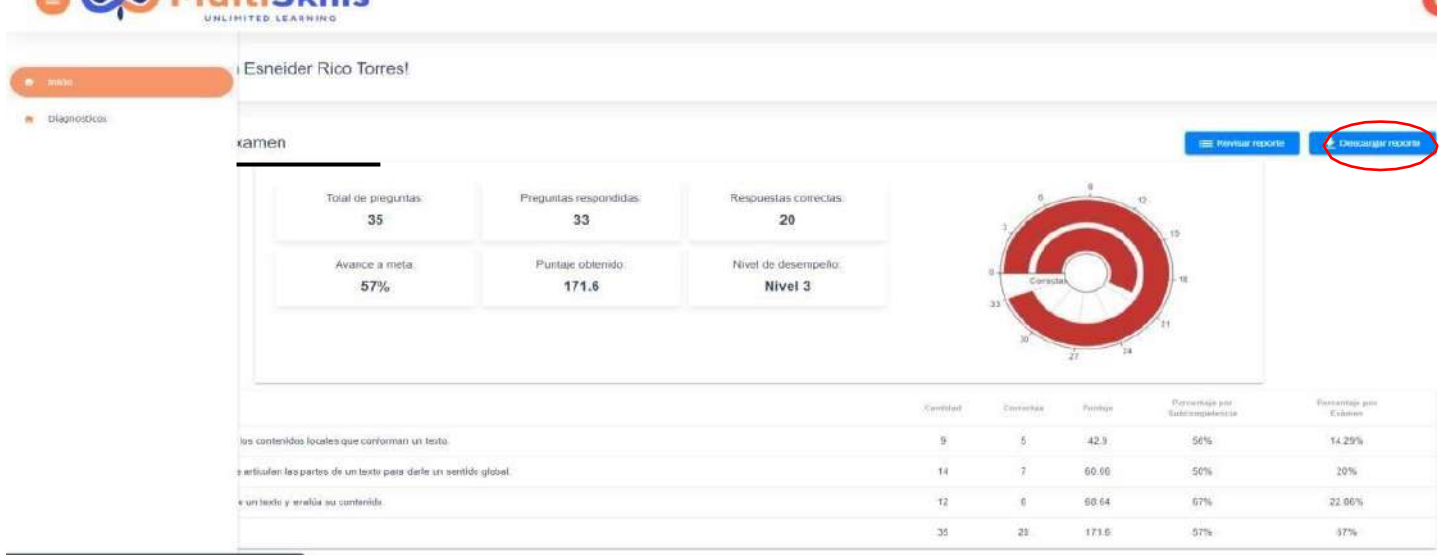

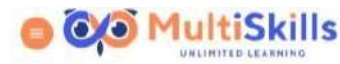

Ï

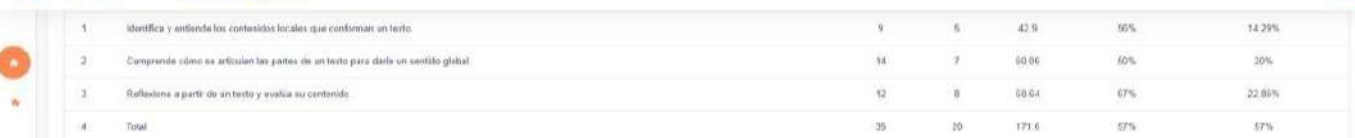

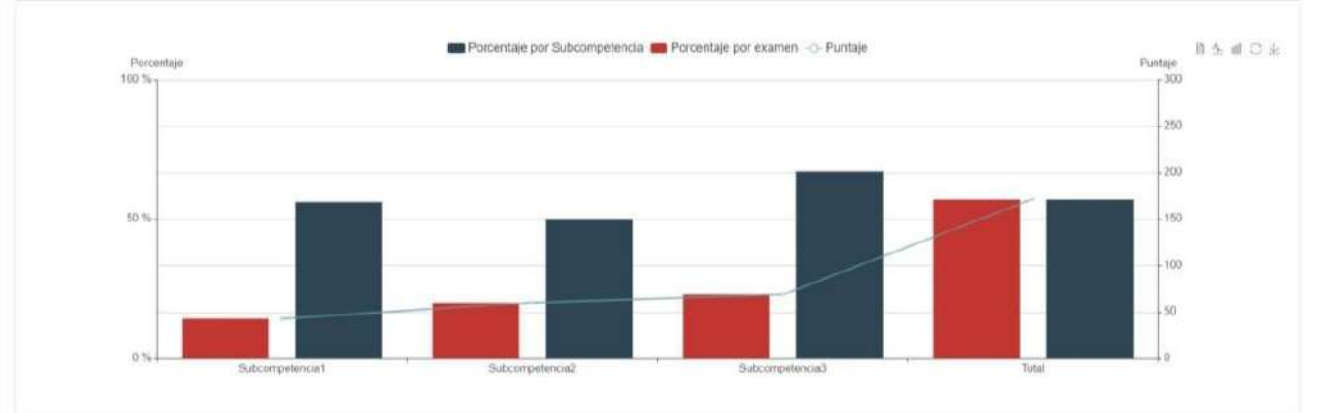

# 1 / 17 | - 100% + | 33 65

 $\pm$  6

C

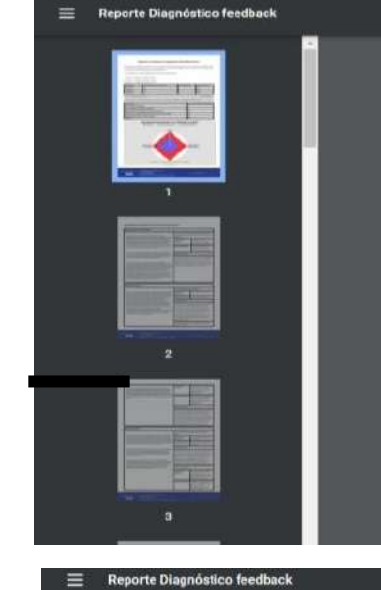

#### Reporte de feedback de diagnóstico MultiSkills DCLC

Este cuademillo de disgnostico está elaborado con los parámeiros usados por el Misisterio de Educación Nacional de Colombia (Multiple Chosse<br>Question MCQ), se resitzó contempando los Imeerinehos descritos por el IGFES para

Las 35 preguntas que contiene el cuadernito están distribuidas de la siguiente maneia:

Competencia 1: 9 preguntas, equivalente al 26.0%

Competencia 2: 14 preguntas, equivalente al 40.0% Competencia 3: 12 preguntas, equivalente al 34.0%

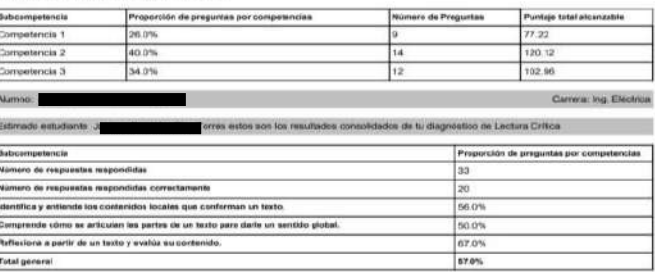

Desempeño alcanzado con relación al grupo

Ł

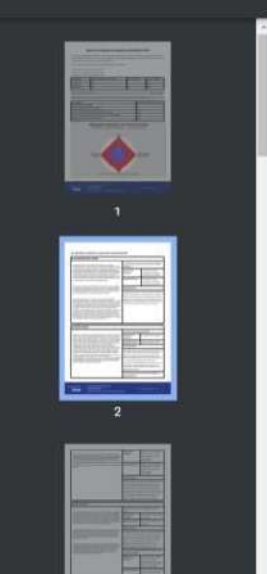

En adelante se presenta el reporte de retroalimentación

 $2/17$  - 100% +  $\Box$   $\Diamond$ 

# El consumidor del "Ajuste"

Leis Enrique Alonso, autor español reconocido por sua estadios sociológicos abbre el nuevo consumidores de metros consumidores de metros consumidores de alemano consumido de metros consumidores de alemano de alemano de me

Ese nuevo consumidor socializado exige y escoge con mayor libertad e trialigencia, es una mezica de convoción, impulso de compra y reflexión su compra preflexión el consumer de contrar el consumer de consumer de consumer d

Rien decia Mattelan que "a era de la mencionada sociedad de la menos en también la de la profunción de estados mentilas", Y es que este consumidon se también la de la producción de estados mentila. Por eso, canda dia con

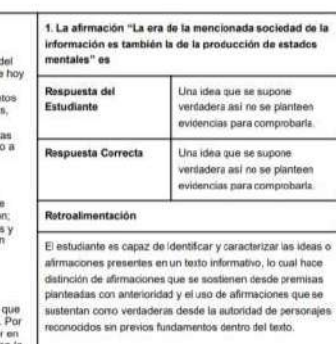

#### La buena suerte

6. Recomendamos tener presente la siguiente información sobre los niveles de lectura crítica, para que tengan conocimiento sobre el nivel en el cual se encuentran; sea el uno, dos, tres o cuatro. Cabe resaltar que, el cuarto nivel es el ideal como estudiantes universitarios.

Los niveles de desempeño tienen el objetivo de complementar el puntaje numérico que se otorgia a los estudiantes. De igual manera, permiten agrupa:<br>a los estudiantes en 4 niveles (1, 2, 3 y 4).

Cada nivel de desempeño incluye una descripción cualitativa de las habilida des y conocimientos que se estima ha desarrollado el evaluado en cada nivel

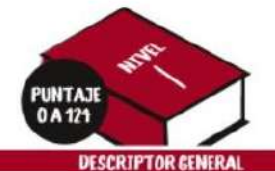

El estudiante que se ubica en este nivel podría identificar elementos del texto como la temática, la estructura, entre otros, siempre y cuando estas aparezcan de manero explícita.<br>En este sentido, podría reconocer la intención comunicativa del outer y respirate a pregnator si intensioni comunicativo<br>sobre datos suministrados en el texto. Así mismo, podría iden-<br>tiñcar algunos recursos lingüísticos y discursivos que permiten<br>comprender el significado local de

## **DESCRIPTORES ESPECÍFICOS**

El estudiante que se ubica en este nivel podría:

- · Responder a preguntas como sde qué trata el texto?, squién enuncia?, apara quién?, adônde?, acuándo?, aqué acurre?<br>• Localizar información particular en el texto: datos, hechas,
- 
- socializar insuranciana de los personajes y relaciones entre<br>estos, expresiones especificas de los personajes y relaciones entre<br>estos, expresiones especificas, divideos; es decir, entiende al sig<br>existent recursos lingü algunas figuras retóricas del texto, reconoce la función referen cial de las polabras en el texto, y distingue el uso de conectores.<br>■ Comprender el significado de polabras, enunciados, expresio
- nes, gróficas e ilustraciones del texto.<br>• Reconocer la síntesis y su función dentro de la estructura global
- del texto dentificar la estructura básica del texto: introducción, argumen-
- 
- tos y conclusión.<br>• Identificar la intención comunicativa del autor.

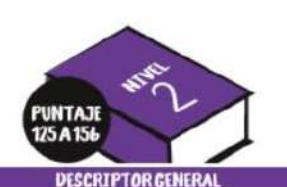

Además de lo descrito en el nivel anterior, el estudiante que se ubica en este nivel reconoce la macroestructura del texto; es decir, comprende el sentido global a partir de los elementos de<br>cohesión que permiten su coherencia.

Identifica la tipología textual, las estrategias discursivas noce las funcio nes del lenguaje para comprende rec sentido del texto.

#### DESCRIPTORES ESPECÍFICOS

- Además de lo descrito, el estudiante que se ubica en este nivel-Comprende el sentido global a partir de la identificación de la
- tesis, los argumentos, el tipo de audiencia y las voces presentes en el texto.
- Il dentifica estrategias discursivas en el texto.
- Comprende cómo se articulan las estrategias discursivas en el entramado textual para transmitir el mensaje
- Reconoce la tipologia textual de la que se vale el autor para<br>dar cuenta del sentido global del texto.
- Deduce información puntual a partir del texto base.<br>■ Comprende del significado de un enunciado articulado al
- sentido global del texto Identifica la función poética del lenguaje
- Comprende la función de los conectores en la transmisión del
- dentifica la función de las partes del texto (título, enunciados, párrafos, etc.) en la construcción del sentido global.<br>• Organiza las ideas de un texto para cumplir con un propósito
- micativo determinado Extrae conclusiones a partir de la información del texto.
- Da cuenta de la relación cousa-efecto
- dentifica las vo

al cual se dirige Página 1/1 A

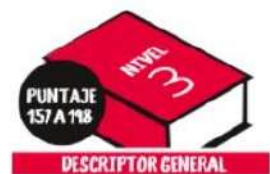

Además de lo descrito en el nivel ante rior, el estudiante que se ubica en este nivel va más allá de la información explícita del texto dominando las estrate-.<br>gias de comprensión del texto.<br>El estudiante, además, puede proyecto escritos a partir de la información del

#### **DESCRIPTORESESPECÍFICOS**

Además de lo descrito, el estudiante que se ubica en este nivel:

- n Interpreta el texto más allá de la forma y el contenido para comparar. asociar, relacionar, jerarquizar, analizar,<br>comprobar, sintetizar y contextualizar la información local y general del texto.
- Ildea, traza e imagina situaciones o escritos a partir del texto.
- Asigna valor a la intención del autor a partir de la información suministra da en el texto.

#### rior, el estudiante que se ubica en este nivel valora el contenido alobal de texto a partir de los elementos locales, las relaciones entre estos, y su posición en un determinado contexto desde una perspectiva hipotética.

**DESCRIPTOR GENERAL** 

Además de la descrita en el nivel ante

PUNTAJE<br>199 A 300

## DESCRIPTORES ESPECÍFICOS

Además de la descrita, el estudiante que se ubica en este nivel:

- · Elabora hipótesis frente a una situa ción de comunicación, usando la información del texto, aunque esta sea fragmentaria.
- # Integra los elementos locales en los procesos discursivos que contribuven a la comprensión global del texto, para elaborar una valoración final de su sentido.
- Relaciona contenidos con variables con textuales de la experiencia cotidiana.
- Resuelve situaciones hipotéticos a par tir de la información presentada en el fexto.

# TENGA EN CUENTA QUE LOS NIVELES DE DESEMPEÑO SON:

#### · Particulares para cada módulo.

- erárquicos, pues tienen una complejidad creciente, cuyo nivel de mayor complejidad es el aclusivos, puesto que, para estar ubicado en un nivel, se requiere haber superado los eriores Й
- jÉxitos en la prueba!
- 
- 
- Imagina situaciones hipotéticas a par tir de la información del texto.
- 
-